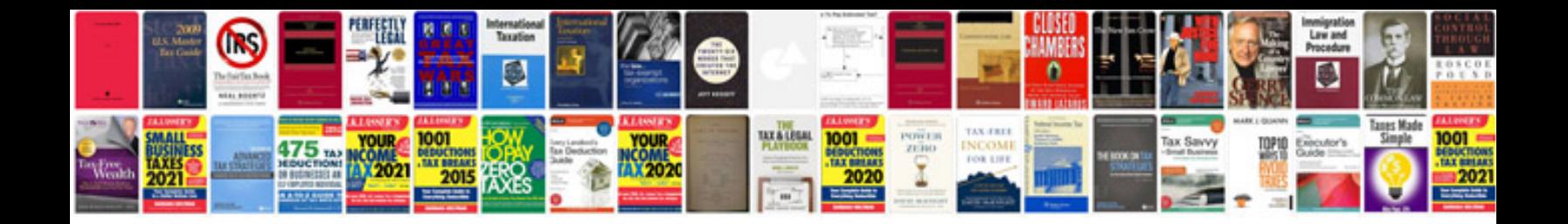

**Invoice format doc download**

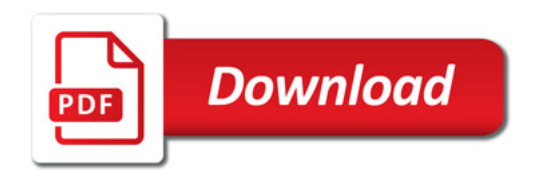

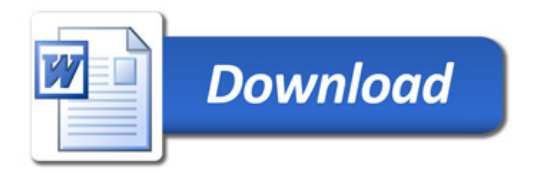